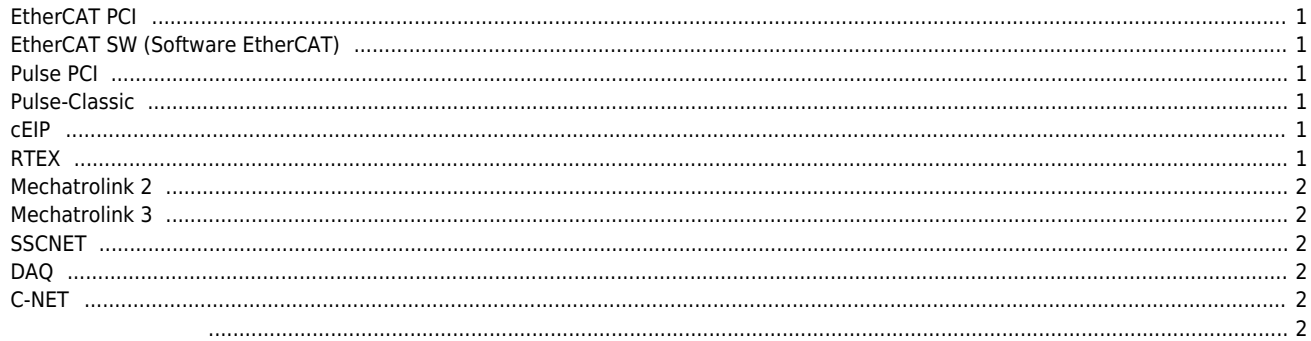

 $\mathsf X$ 

## <span id="page-1-0"></span>**EtherCAT PCI**

 $\bullet$  $\bullet$  $\bullet$ 

- $:$  LX550, LX551, LX552, LX554 $^{11}$
- : ComiECAT\_x64.sys or ComiECAT\_x86.sys
	- : ComiEcatSdk.dll
- : ComiIDE

## <span id="page-1-1"></span>**EtherCAT SW (Software EtherCAT)**

- $\mathbb{R}^n$  : and  $\mathbb{S}^m$  $\bullet$ 
	- : ComiSWEcatSdk.dll, ComiSWEcatEngine.dll

[2\)](#page--1-0)

: ComiIDE

## <span id="page-1-2"></span>**Pulse PCI**

 $\bullet$ 

 $\bullet$  $\bullet$ 

- : LX502, LX504, LX508, LX534  $^{3)}$  $^{3)}$  $^{3)}$ 
	- : ComiLX\_x64.sys or ComiLX\_x86.sys
- : Cmmsdk.dll
- : ComiIDE, Motion Builder v3

## <span id="page-1-3"></span>**Pulse-Classic** : LX101, LX102, LX201, LX202, LX203<sup>[4\)](#page--1-0)</sup>  $\bullet$ : ComiLX x64.sys or ComiLX x86.sys  $\bullet$ : ComiDasLx.dll  $\blacktriangle$ : application (ex: DI Manager)

#### <span id="page-1-4"></span>**cEIP**

- : ceNM-SE,ceNM-PE,ceNM-IP cEIP
	- : ceSDKDLL.dll, cnSDK.DLL(Daemon)
- : ComiIDE, MADIC

#### <span id="page-1-5"></span>**RTEX**

 $\bullet$  $\bullet$  $\bullet$ 

- 
- : LX520, LX521
- : ComiRTEX\_x64.sys or ComiRTEX\_x86.sys : ComiRTEX.DLL
- 
- : ComiIDE

## <span id="page-2-0"></span>**Mechatrolink 2**

 $\bullet$  $\bullet$ 

> $\bullet$  $\bullet$

- 이 패키지를 사용하는 제품 : LX530S
	- : ComiMLink2.sys or ComiMLink2\_x64.sys
- : ComiMLink2.DLL
- : ComiIDE

### <span id="page-2-1"></span>**Mechatrolink 3**

 $\bullet$  $\bullet$ 

 $\bullet$ 

- 이 패키지를 사용하는 제품 : LX530
- : ComiMLink2 x64.sys or ComiMLink x86.sys
- $\bullet$
- : ComiMLink3.DLL 권장 테스트 프로그램 : ComiIDE

<span id="page-2-2"></span>**SSCNET**

 $\bullet$ 

 $\bullet$ 

- : LX540, LX540H
- : ComiSSCNET3\_x64.sys or ComiSSCNET3\_x86.sys
- $\bullet$  $\bullet$
- : ComiSSCNET3.DLL
- : ComiIDE

# <span id="page-2-3"></span>**DAQ**

- 이 ISO COMI-SD,CP
	- : Comidas\_x64.sys or Comidas\_x86,sys
	- : Comidll.dll
- : application (ex: DI Manager)
- 

<span id="page-2-4"></span>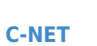

 $\epsilon$  $\bullet$  $\bullet$ 

- : LX412a, LX412b
	- : ComiNET\_x64.sys or ComiNET\_x86.sys
	- : CNETSDK.dll
	- : ComilDE, Comi-Link
- <span id="page-2-5"></span>: SD6xx, LX6xx : PMCVBus\_x64,sys or PMCVBus\_x86.sys | VCOMPORT\_x64.sys or VCOMPORT\_x86 : LXUARTCON.dll  $\bullet$ 다운로드 블로그 [1\)](#page--1-0) 커미조아 PCI타입 이더캣 마스터 보드 사용시 설치 [2\)](#page--1-0) **PCI**타입 이 버지조아 미조아 이러 보드 없이 커미지조아 이러 보드 없이 커미지조아 이러 보드 없이 커미지요. [3\)](#page--1-0) Express PCI

[5\)](#page--1-0)

[4\)](#page--1-0)

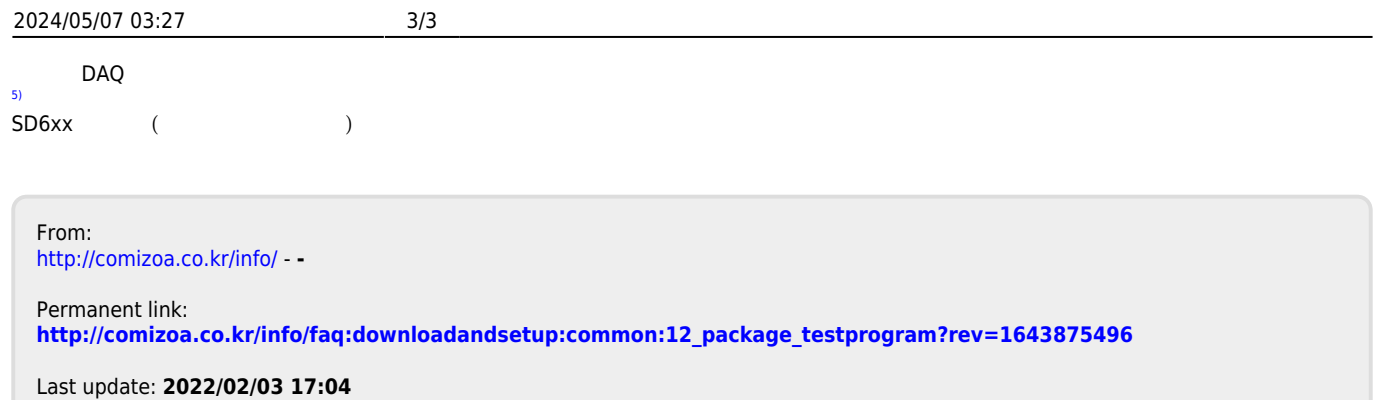

- - http://comizoa.co.kr/info/